# How to Search, Screen, Tag, and Extract for Your Systematic Review

### **Creating Your Search Terms**

The strongest search terms take into account the PICO format, boolean operators, MeSH terms, and properly enclosed phrases.

## **Databases to Search**

You will need to decide which databases you want to search.

## **Best Practices for Screening**

Tips and tricks on how to screen studies for inclusion or exclusion from your review.

#### **Best Practices for Tagging**

Recommendations on how to properly tag included studies.

#### **Best Practices for Data Extraction**

How to extract data of interest from included studies.

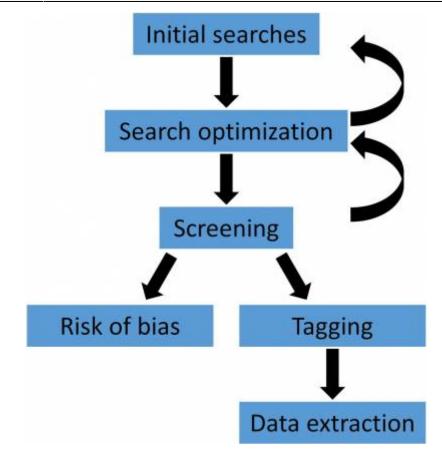

The steps involved with conducting a systematic review.

From: https://wiki.nested-knowledge.com/ - **Nested Knowledge** 

Permanent link: https://wiki.nested-knowledge.com/doku.php?id=wiki:guide:research&rev=1652726241

Last update: 2022/05/16 18:37